# **TRAINING OFFERING**

#### **Sie erreichen uns unter**

Arrow ECS GmbH, Elsenheimerstraße 1, 80687 München

Email: training.ecs.de@arrow.com Phone: +49 (0)89 930 99 168

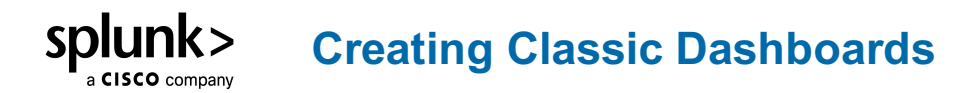

#### **CODE: LÄNGE: PREIS:**

SPL\_CCD 16 Hours (2 Tage) €750.00

# **Description**

This six-hour course (with an additional one hour break for lunch) is designed for Splunk power users who want to create advanced, interactive dashboards using the classic, simple XML framework. The course focuses on tokens, user inputs, dynamic drilldowns, and event handlers. It combines a strong technical focus with the opportunity to practice in a realistic lab environment.

### **Lernziel**

Description

- Using Tokens
- Adding User inputs
- Improving Performance
- Customizing Dashboards
- Creating Dynamic Drilldowns
- Adding Event Handlers

# **Voraussetzungen**

To be successful, students should have a solid understanding of the following:

- What is Splunk
- Introduction to Splunk
- Enriching Data with Lookups

#### **Inhalt**

Topic 1 – Classic Dashboards Compare dashboards and forms Create prebuilt panels Troubleshoot views Topic 2 – Using Tokens Describe how tokens work Define token syntax Use token filters Topic 3 – Adding User Inputs Define user inputs Add a user input Create cascading inputs Topic 4 – Improving Performance Identify performance improvement methods Use tstats and data model acceleration Create a base & chain search Topic 5 – Customizing Views Customize charts Use event annotations Customize panels Topic 6 – Create Dynamic Drilldowns Identify types of drilldowns Use the drilldown editor Create a dynamic drilldown Topic 7 – Adding Event Handlers Name event handler types Define event actions Create a contextual drilldown

#### **Kurstermine**

Auf Anfrage. Bitte kontaktieren Sie uns

# **Zusätzliche Information**

Diese Schulung ist auch als [Vor-Ort-](https://edu.arrow.com/de/kontakt/?courseCode=SPL_CCD&courseName=Creating+Classic+Dashboards)Schulung verfügbar. Bitte kontaktieren Sie uns, um mehr zu erfahren.